## **istituto sperimentale per l'edilizia s.p.a.**

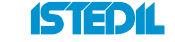

**LABORATORIO DI GUIDONIA: 00012 Guidonia M. (Roma) - Via Lago dei Tartari n° 3/D - 3/E - Tel 0774/353580** 

*V. A. n° \_\_\_\_\_\_\_ del \_\_\_\_\_\_\_\_\_\_\_\_\_\_ Distinta n° Numero totale carote*

*Riservato al Laboratorio*

**PROVE DI COMPRESSIONE SU CAROTE DI CALCESTRUZZO**

Prelievi effettuati da un Laboratorio ex Art. 59 del D.P.R. 380/2001

Prelievi NON effettuati da un Laboratorio ex Art. 59 del D.P.R. 380/2001

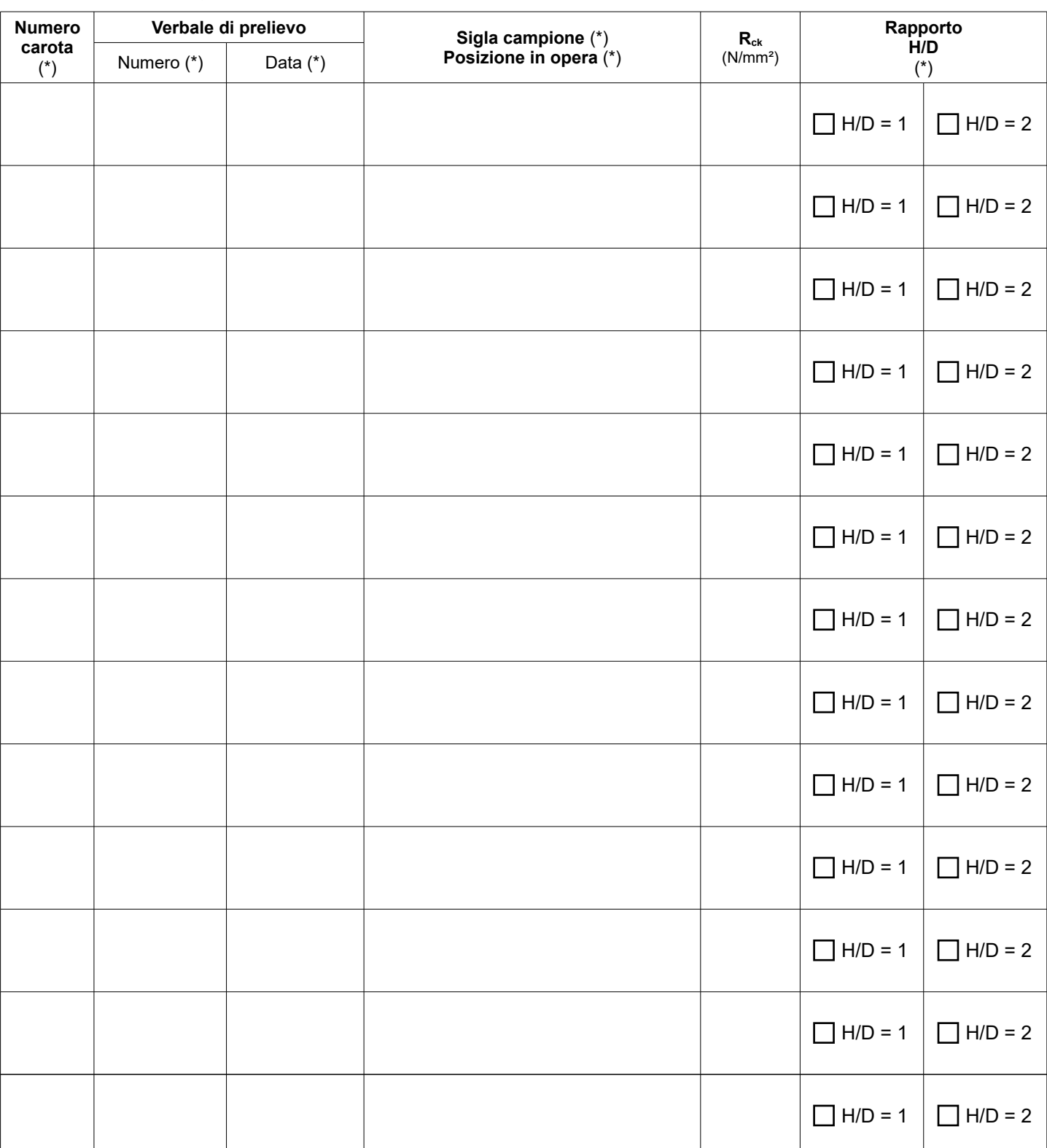

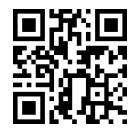

*(\*) Dati obbligatori*

**ISTEDIL S.p.A. Società a socio unico** Via Lago dei Tartari 3/D-3/E - 00012 Guidonia (RM) - Italy Tel. +39 0774 353580 r.a. Fax +39 0774 353762 e-mail: info@istedil.it - www.istedil.it

*Pagina 1 di 1*

Capitale Sociale € 200.000,00 interamente versato Tribunale di Roma 1256/72 – C.C.I.A.A. 358813 P. I. IT00887271005 – C.F. 00422780585

e coordinamento di **CESI S.p.A.** Società soggetta ad attività di Direzione **IL DIRETTORE DEI LAVORI**

(timbro e firma in originale, obbligatori ai sensi del D.M. 17/01/2018)

Laboratorio Autorizzato all'esecuzione e certificazione delle prove sui materiali da costruzione ai sensi dell'art. 59 del D.P.R. n. 380/2001 e della Circolare 7617/10 STC.